## Platonic Solids

Derive the surface area of the regular polyhedrons as a function of the radius of a circle that circumscribes a polygonal face.

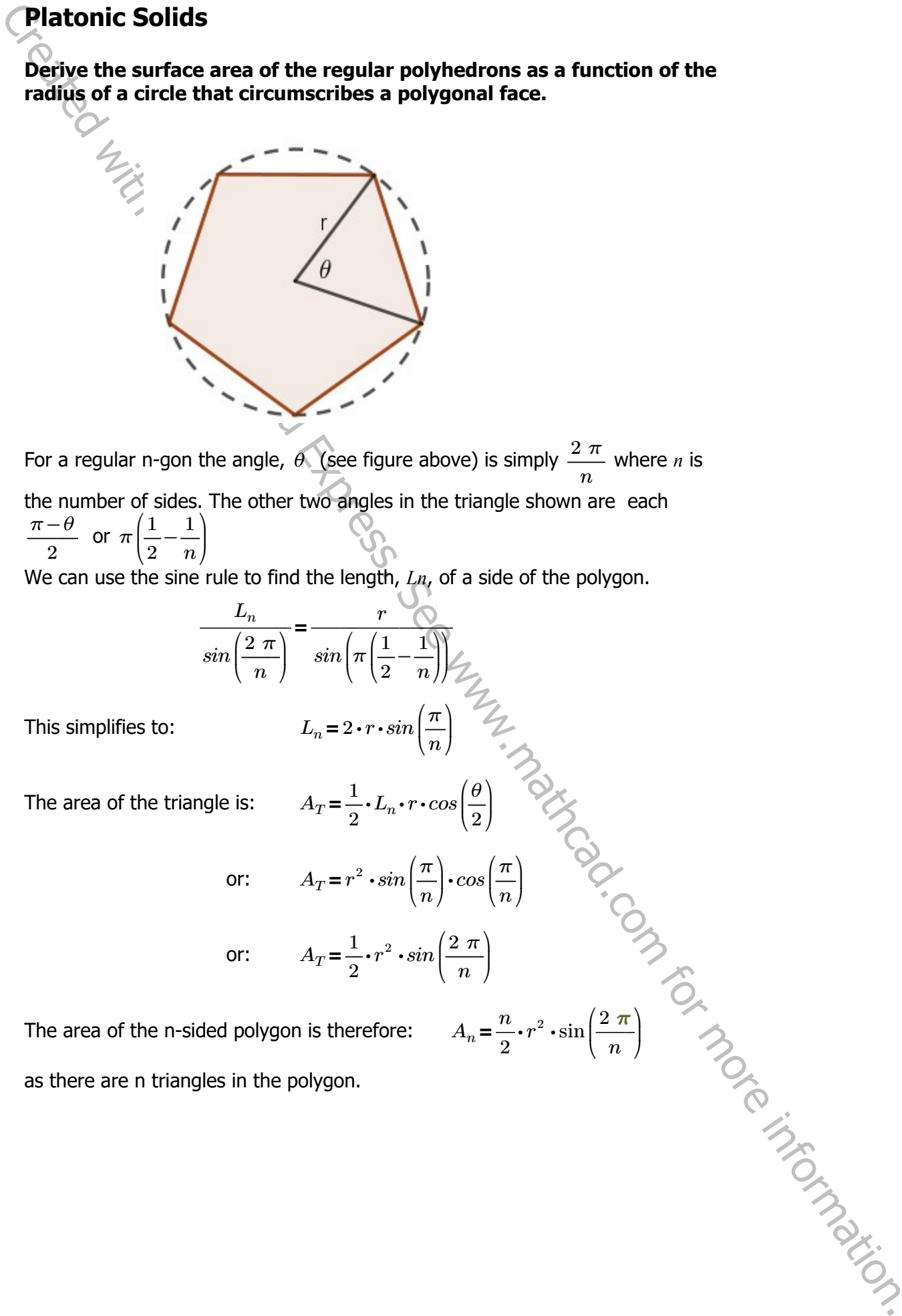

For a regular n-gon the angle,  $\theta$  (see figure above) is simply  $\frac{2\pi}{\pi}$  where n is  $\boldsymbol{n}$ the number of sides. The other two angles in the triangle shown are each  $\frac{\pi-\theta}{2}$  or 2 π  $\sqrt{2}$  $\left(\frac{1}{2} - \frac{1}{n}\right)$  $\overline{n}$  $\boxed{1}$ ⎠

We can use the sine rule to find the length,  $Ln<sub>r</sub>$  of a side of the polygon.

$$
\frac{L_n}{\sin\left(\frac{2\pi}{n}\right)} = \frac{r}{\sin\left(\pi\left(\frac{1}{2} - \frac{1}{n}\right)\right)}
$$

$$
L_n = 2 \cdot r \cdot \sin\left(\frac{\pi}{n}\right)
$$

2

This simplifies to:

The area of the triangle is:

e is: 
$$
A_T = \frac{1}{2} \cdot L_n \cdot r \cdot \cos\left(\frac{\theta}{2}\right)
$$
  
\nor:  $A_T = r^2 \cdot \sin\left(\frac{\pi}{n}\right) \cdot \cos\left(\frac{\pi}{n}\right)$   
\nor:  $A_T = \frac{1}{2} \cdot r^2 \cdot \sin\left(\frac{2\pi}{n}\right)$ 

The area of the n-sided polygon is therefore:

or:

 $\boldsymbol{n}$ 2  $r^2 \cdot \sin$  $\sqrt{2}$  $\left(\frac{2\,\,\boldsymbol{\pi}}{n}\right)^{2}$  $\int$ 

as there are n triangles in the polygon.

There are five Platonic solids:

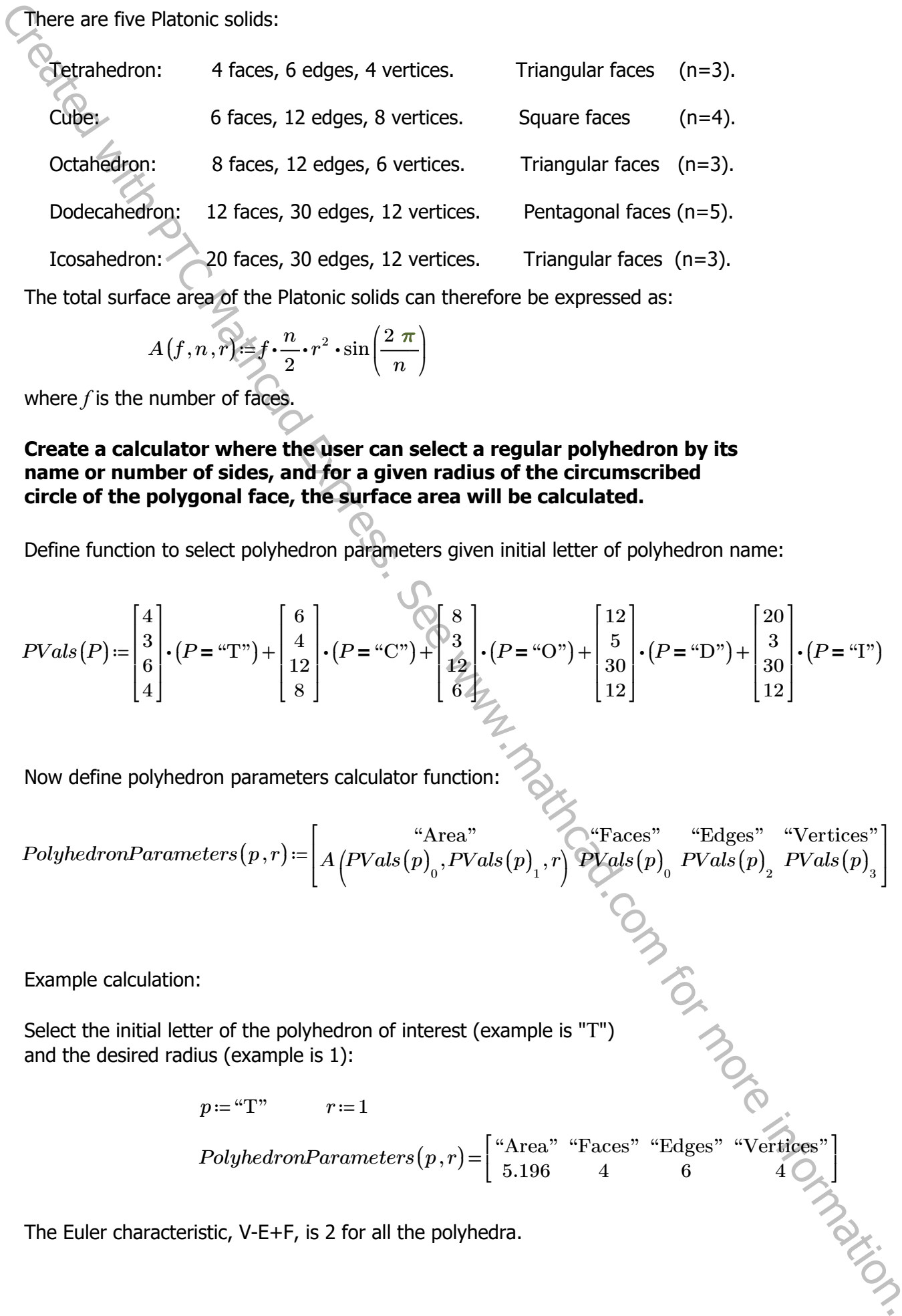

The total surface area of the Platonic solids can therefore be expressed as:

$$
A\left(f,n,\tau\right)=f\cdot\frac{n}{2}\cdot r^{2}\cdot\sin\left(\frac{2\pi}{n}\right)
$$

where  $f$  is the number of faces.

## Create a calculator where the user can select a regular polyhedron by its name or number of sides, and for a given radius of the circumscribed circle of the polygonal face, the surface area will be calculated.

Define function to select polyhedron parameters given initial letter of polyhedron name:

$$
PVals(P) = \begin{bmatrix} 4 \\ 3 \\ 6 \\ 4 \end{bmatrix} \cdot (P = "T") + \begin{bmatrix} 6 \\ 4 \\ 12 \\ 8 \end{bmatrix} \cdot (P = "C") + \begin{bmatrix} 8 \\ 3 \\ 12 \\ 6 \end{bmatrix} \cdot (P = "O") + \begin{bmatrix} 12 \\ 5 \\ 30 \\ 12 \end{bmatrix} \cdot (P = "D") + \begin{bmatrix} 20 \\ 3 \\ 30 \\ 12 \end{bmatrix} \cdot (P = "T")
$$

Now define polyhedron parameters calculator function:

$$
Polyhedron Parameters(p,r) \coloneqq \left[A\left(PVals(p)_{0}, PVals(p)_{1}, r\right) \left.\begin{array}{ccc} \text{``Area''} & \text{``Faces''} & \text{``Verties''} \\ A\left(PVals(p)_{0}, PVals(p)_{1}, r\right) & \text{PVals}(p)_{0} & PVals(p)_{2} & PVals(p)_{3} \end{array}\right]
$$

Example calculation:

Select the initial letter of the polyhedron of interest (example is "T") and the desired radius (example is 1):

$$
p:= "T" \t r:=1
$$
  
PolyhedronParameters $(p,r) = \begin{bmatrix} "Area" & "Faces" & "Edges" & "Vertices" \\ 5.196 & 4 & 6 & 40 \end{bmatrix}$ 

The Euler characteristic, V-E+F, is 2 for all the polyhedra.

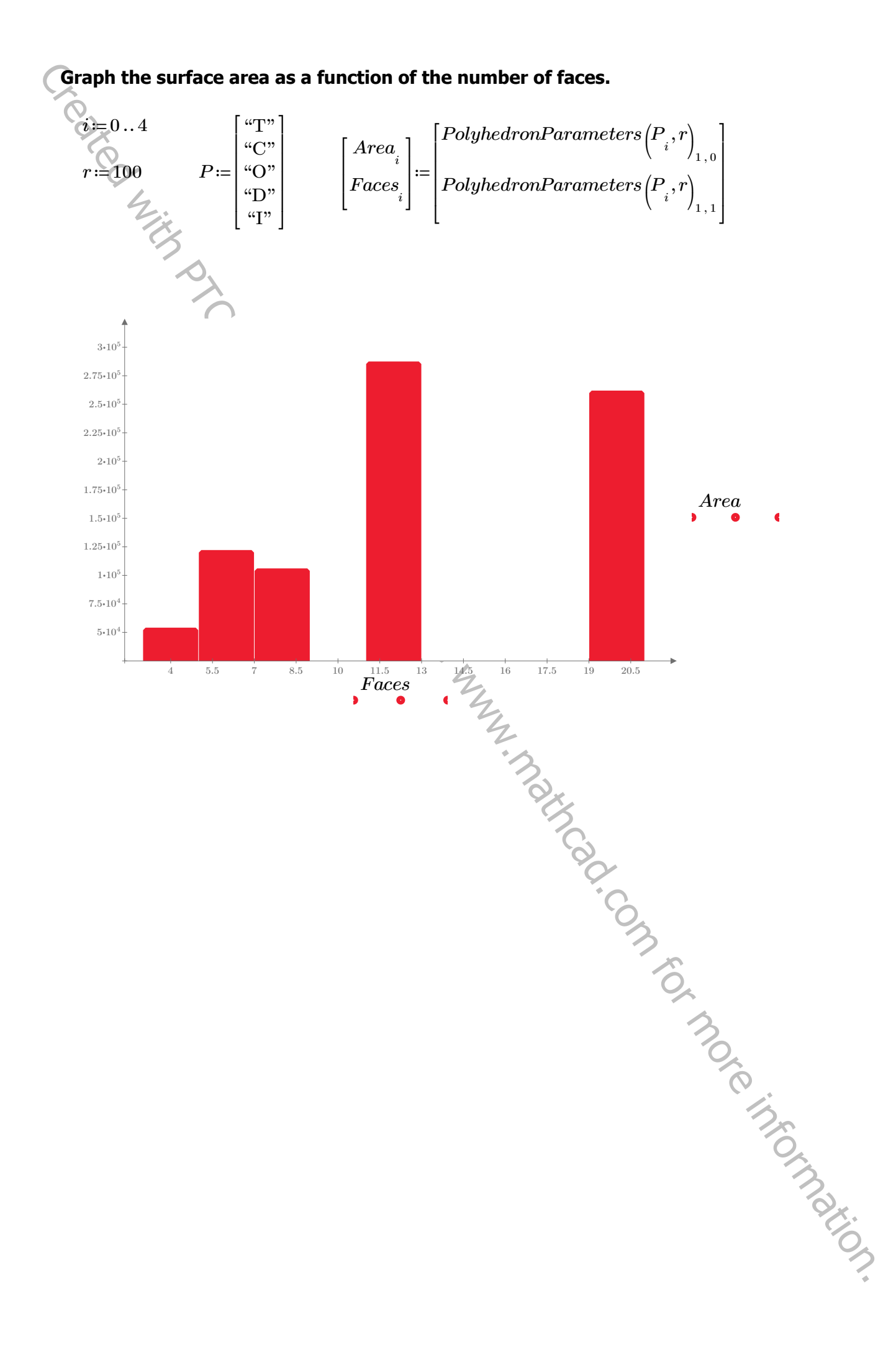